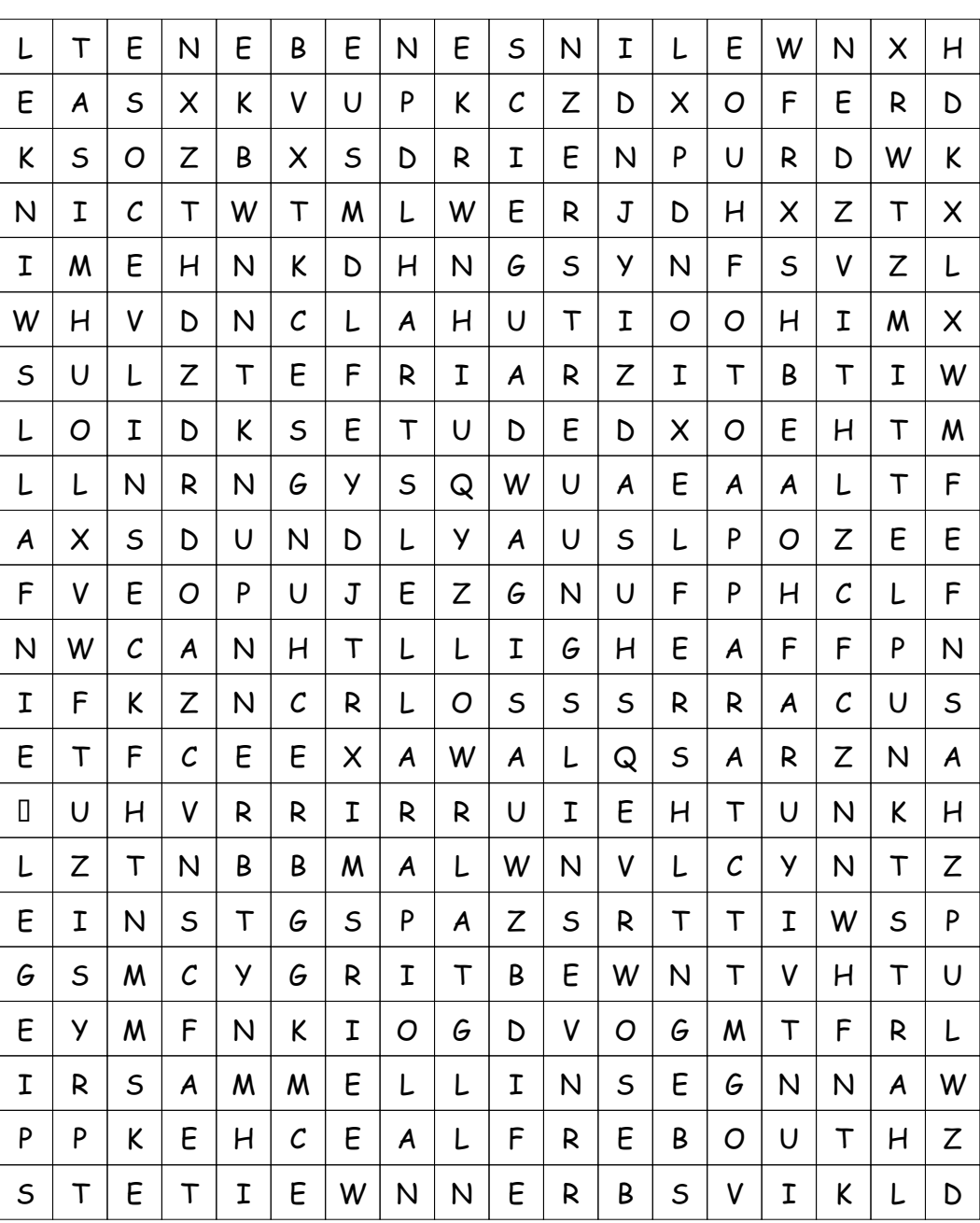

## **Optik**

## **Diese Wörter sind versteckt:**

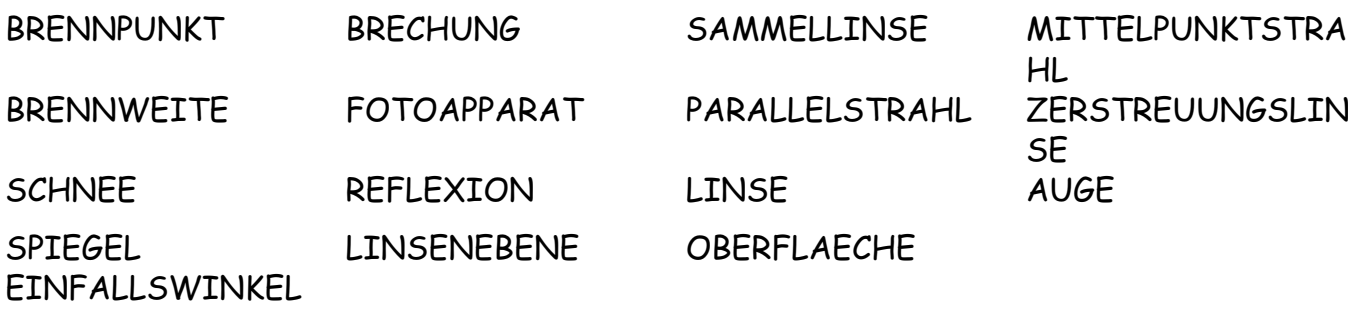

## **LÖSUNG für Optik**

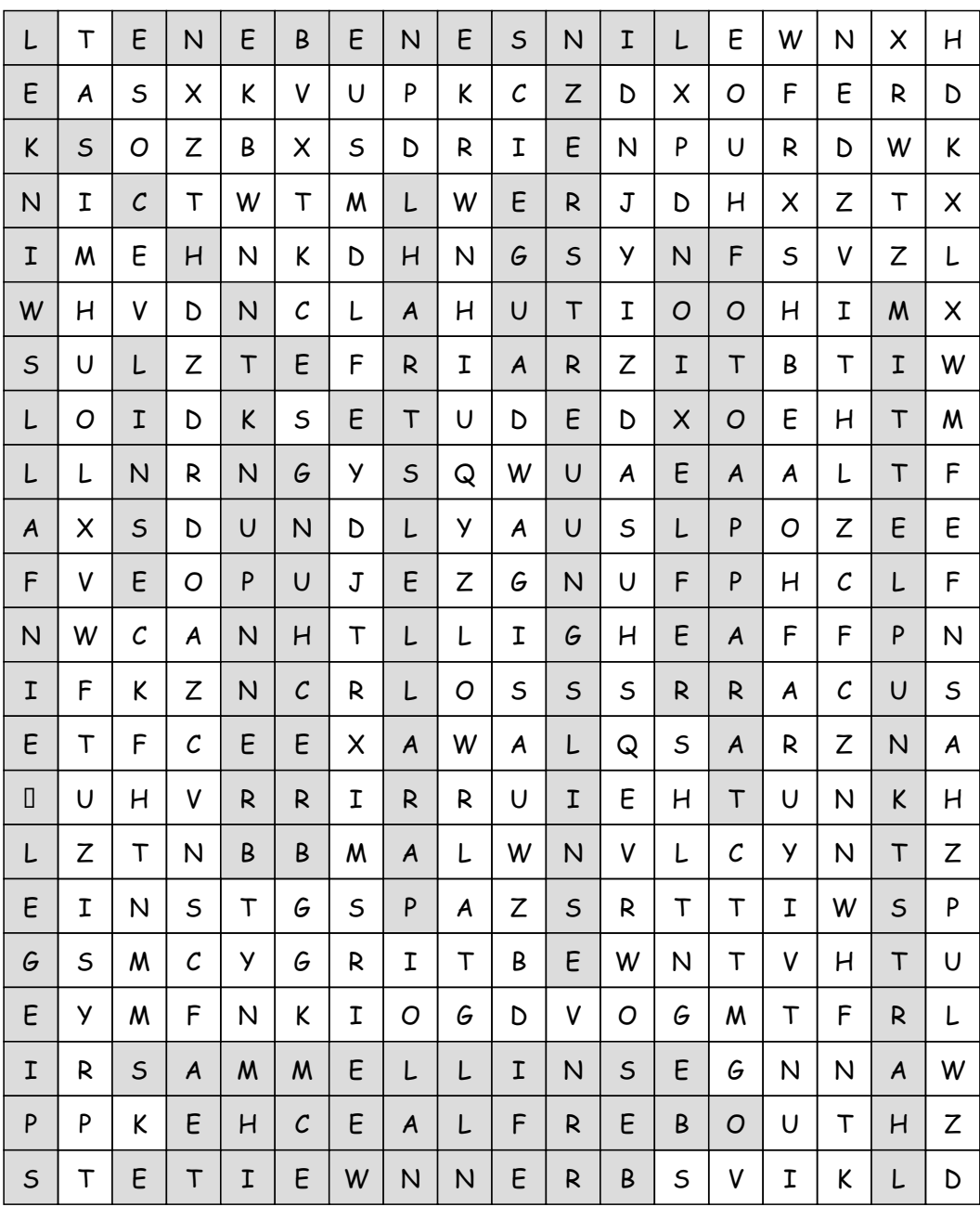